## **Mixed mode**

The **mixed** parsing mode is available in the [Send email](https://apps.decadis.net/display/JWTSDC/Send+email) post function (email subject and body) and the [Log work](https://apps.decadis.net/display/JWTSDC/Log+work) post function (work description).

Besides supporting **field code replacement** like in the [Basic text mode,](https://apps.decadis.net/display/JWTSDC/Basic+text+mode) the usage of **parser functions** like in the [Advanced text mode](https://apps.decadis.net/display/JWTSDC/Advanced+text+mode) is also available when being put between **three curly braces**, e.g. {{{subtasks()}}}.

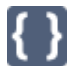

## Example expressions

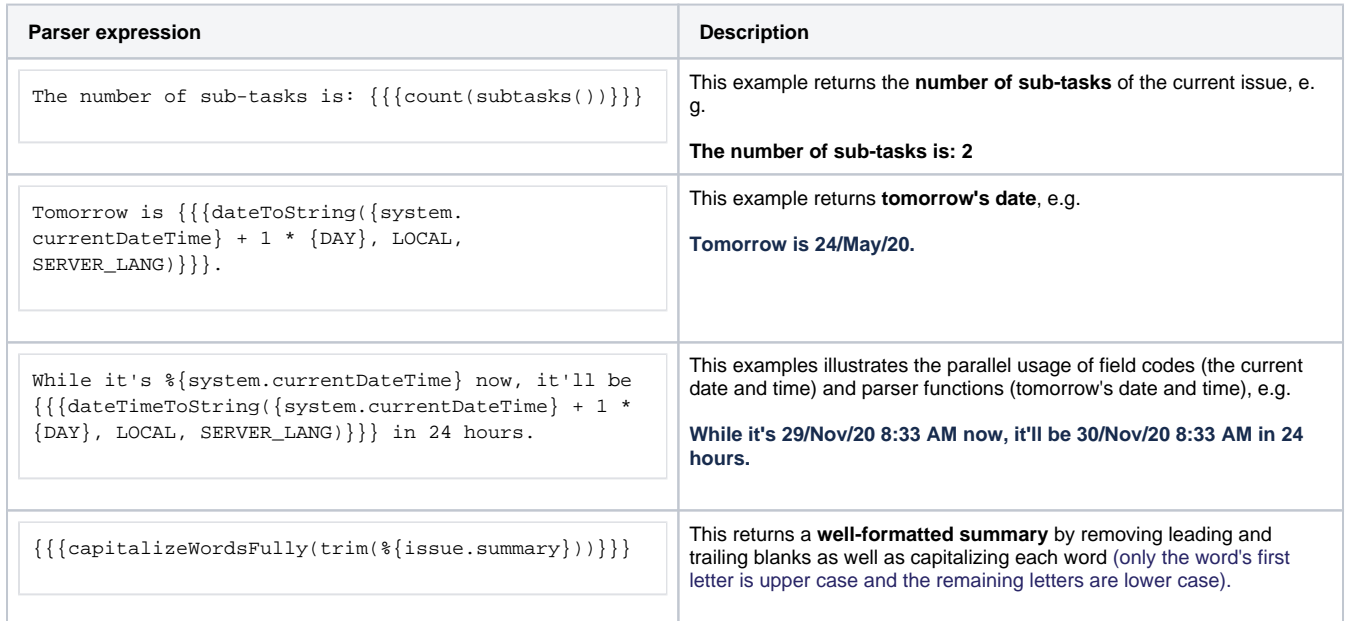

Make sure to read all about working with [Numbers](https://apps.decadis.net/display/JWTSDC/Numbers) and [Dates, times and time zones](https://apps.decadis.net/display/JWTSDC/Dates%2C+times+and+time+zones) as they come with many extremely useful [JWT expression](https://apps.decadis.net/display/JWTSDC/JWT+expression+parser+functions)  [parser functions](https://apps.decadis.net/display/JWTSDC/JWT+expression+parser+functions).

If you still have questions, feel free to refer to our [support](https://apps.decadis.net/display/DECADIS/Support) team.